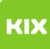

## Funktionelles Exchange-Postfach unter Outlook für Windows einrichten

## 05.05.2024 08:53:23

## **FAQ-Artikel-Ausdruck**

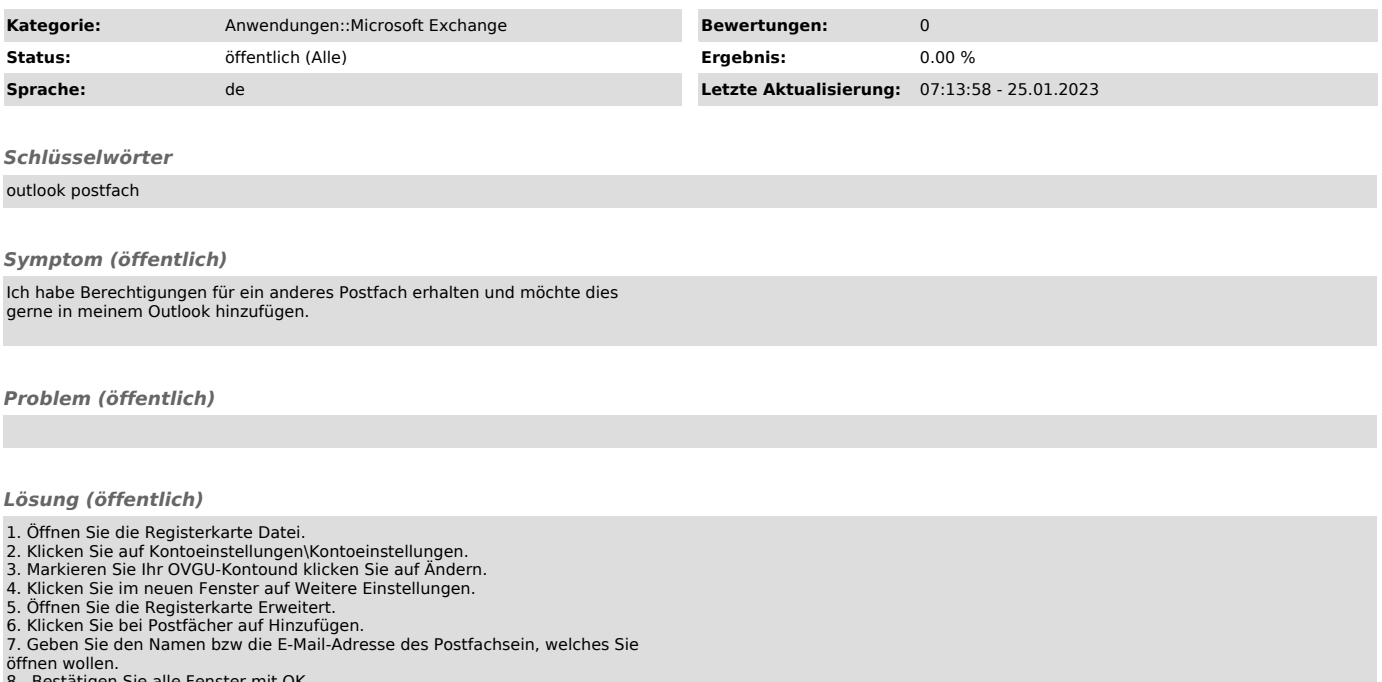

lle Fenster mit O